## **PiBox - Bug #282 rootfs rebuild takes too long when testing new toolchain builds**

03 Mar 2014 19:16 - Hammel

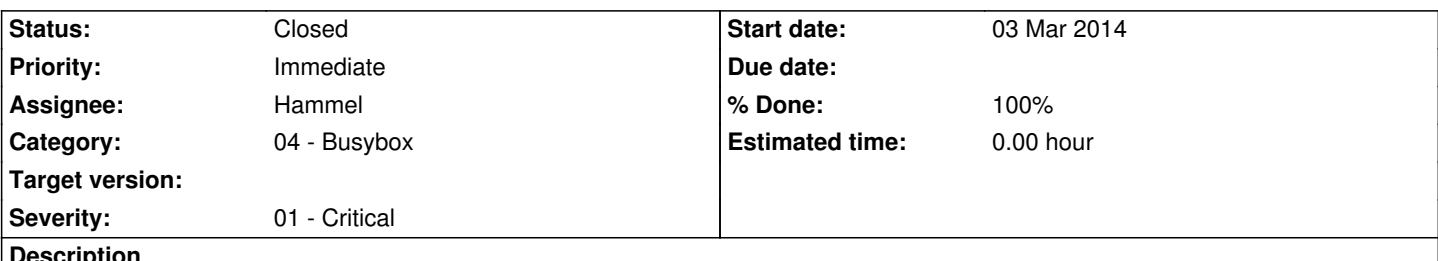

# **Description**

When rev'ing the toolchain it needs to be tested against the kernel and rootfs. However, a full rootfs built with Buildroot can take many hours to rebuild (probably because it has far too much junk enabled in it, but that's for RM #232). I need a faster rootfs build to verify the toolchain.

The way to do this is to build Busybox alone, possibly with a stripped down applet list, and packaged as an ext3 image just like Buildroot is. This means copying over some of the buildroot targets like buildroot-ext3 and then testing ways to specify a custom config file for the stripped down version.

### **Associated revisions**

**Revision 9ca1f8c6 - 03 Mar 2014 21:25 - Hammel**

RM #282: Allow specifying an alternate configuration other than the default used by Buildroot.

#### **Revision fd345cd6 - 03 Mar 2014 22:23 - Hammel**

RM #282: Add -ext3 target and ability to make Busybox the rootfs for testing.

#### **Revision 49ab1f43 - 05 Mar 2014 20:51 - Hammel**

RM #282: Updated Busybox build to allow building a minimal rootfs that will boot to a shell prompt. This is only useful for testing new toolchains since a full rootfs can take hours to complete while this rootfs takes about 90 seconds. The resulting rootfs.ext3 will replace the one in the package directory when busybox-pkg is run so you need to be careful to save off your previous Buildroot-generated rootfs is you need to save it.

#### **History**

**#1 - 03 Mar 2014 22:27 - Hammel**

*- % Done changed from 0 to 50*

Add ability to make an ext3 image from the Busybox build and push it to the package directory as the rootfs.ext3 as a test rootfs. Also added ability to specify an alternative configuration (BC=) on the command line.

The build works but the resulting image hasn't been tested yet.

#### **#2 - 05 Mar 2014 20:54 - Hammel**

*- Status changed from In Progress to Closed*

*- % Done changed from 50 to 100*

Updated Busybox build to allow building a minimal rootfs that will boot to a shell prompt. This is only useful for testing new toolchains since a full rootfs can take hours to complete while this rootfs takes about 90 seconds. The resulting rootfs.ext3 will replace the one in the package directory when busybox-pkg is run so you need to be careful to save off your previous Buildroot-generated rootfs is you need to save it.

rootfs was tested with current toolchain and kernel (3.10.y) and it boots fine. Now its ready to be tested with new toolchain builds.